## Arrows - Ubungen ¨

Jonas Gehring

January 17, 2008

Die Lösungen zu den Aufgaben, die Folien sowie die Datei circuits.hs sind unter<http://proglang.informatik.uni-freiburg.de/teaching/proseminar/2007ws/> abrufbar.

## 1 Syntax

Starten sie hugs und geben Sie :load Arrow ein, um das Arrow-Modul zu laden. Entwerfen Sie nun Befehlszeilen für die folgenden Funktionen mit Hilfe der Arrow-Syntax.

- 1.  $f(x) = x + 1$
- 2.  $f(x) = (x+1)^2$  mit >>>
- **3.**  $f(x,y) = x^2 + y^2$  mit >>> und \*\*\*

## 2 Praxis

Die Datei circuits.hs enthält einige Funktionen, um Schaltkreise zu modellieren sowie Signale darzustellen. Implementieren Sie nun folgende Funktionen mit Hilfe der Arrow-Syntax und den vordefinierten logischen Grundfunktionen.

1. Einen Halbaddierer mit folgender Signatur:

halfAdd :: Arrow  $a \Rightarrow a$  (Bool, Bool) (Bool, Bool)

2. Einen Volladdierer als hierarchischen Schaltkreis mit folgender Signatur:

 $fullAdd :: Arrow a => a (Bool, Bool, Bool) (Bool, Bool)$ 

Hinweis: Mit Lambda-Ausdrücken können sie die Elemente eines Tupels umordnen, beispielswiese durch arr  $(\lambda(x,y,z) \rightarrow ((x,y),z))$ .

Zur Modellierung können die Schaltbilder auf der Rückseite verwendet werden.

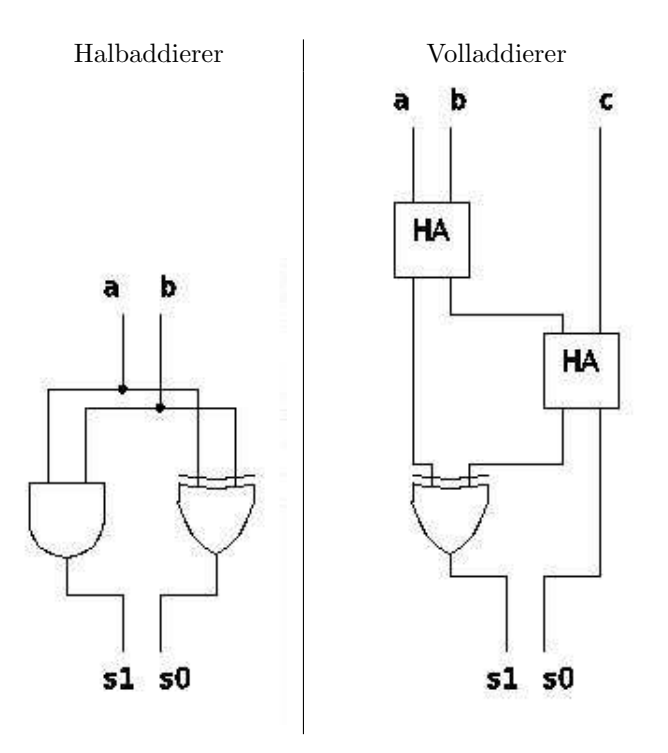